## **Zde na tomto veřejném portálu po vložení názvu spolku nebo přes Identifikační číslo spolku vyhledáte subjekt a stáhnete si úplný výpis**

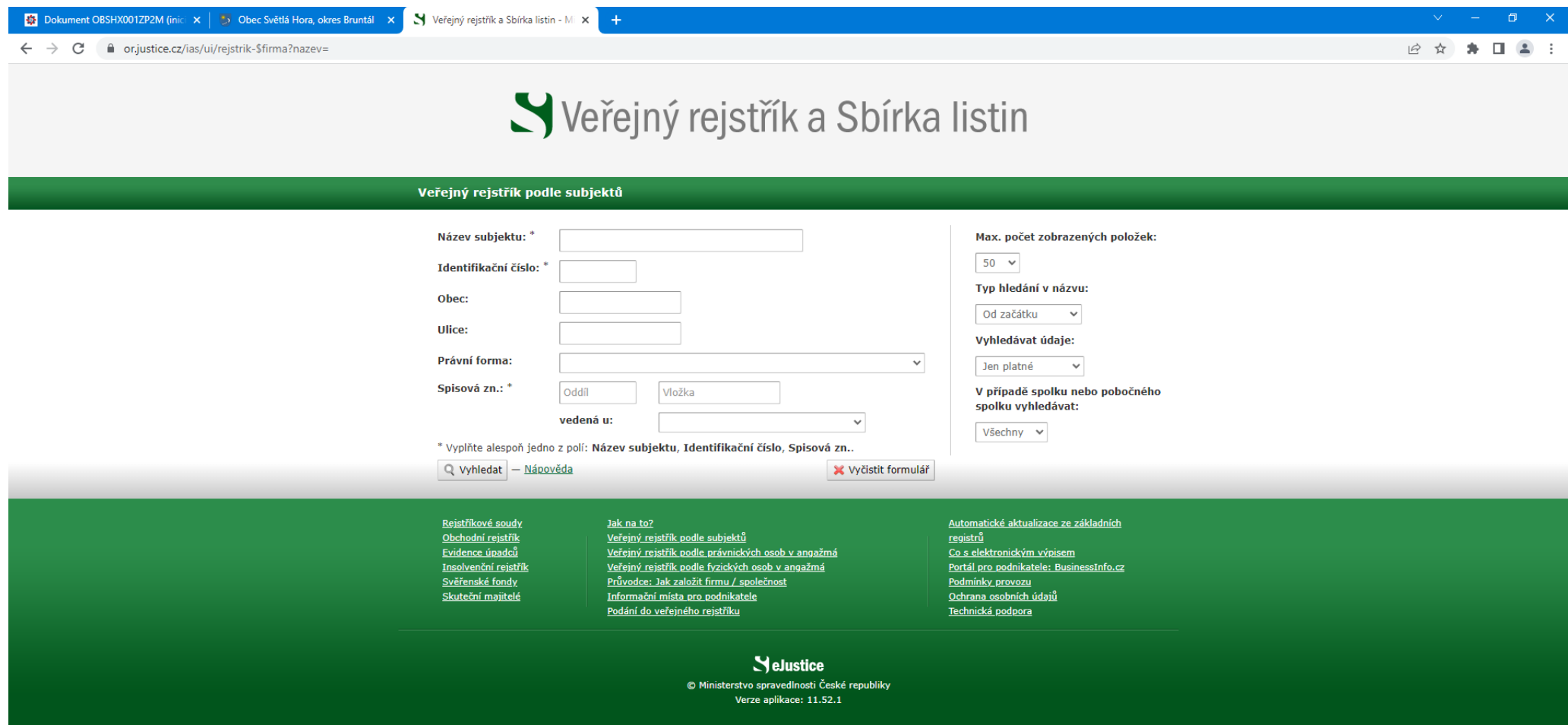

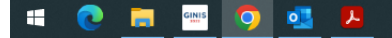